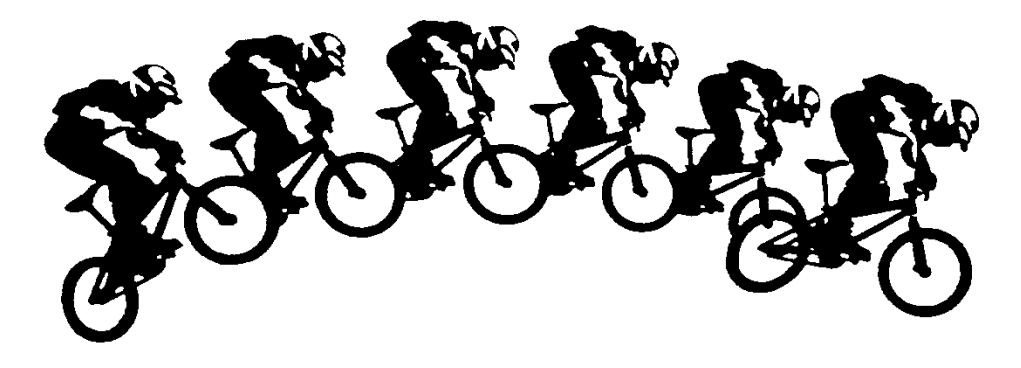

# **BMX EVENT MANAGER© (BEM) Version 3.10.x**

BEM and the companion programs RRD, SERIES and BEM TOOLBOX are easy to use programs for the management of entries, moto draws, race order setting, scoring, finals draws, real time result displays, team points and series scoring for BMX, MTB 4-Cross and Pump Track race meetings.

The BEM, RRD and Series programs have English, Spanish, French, German Italian and Portuguese language options.

Toolbox program in English and Spanish and BemTrain in English, Spanish and German.

Facilities for double timeline (bottom of Start Hill and Finish Line) transponder lap timing with interfaces for MyLaps, RaceResult and BeChronized transponder timing systems. Results are auto set in BEM from the passing records including auto DNS and DNF detection.

The program supports BMX events run under UCI BMX 2019 Rules plus Scrambled Moto Rules for Cycling Associations including Australia, New Zealand, British Cycle Federation, Canada, Italy, South Africa, Germany, Finland, Denmark, Red Bull Pump Track Rules and stand-alone Time Trial competitions with optional finals based on Time Trial results.

For Mountain Bike 4-Cross events, the program supports UCI 4-Cross Regulations with the option to run a 4-Cross event BMX style with all riders participating in multiple scrambled moto qualifying heats to qualify into UCI 4-Cross style elimination stages.

The programs provide the flexibility to allow race meetings to be run the way you want to run them. The program can be configured for multiple languages.

An extensive range of reports is available to screen, printer, clipboard, HTML files, JSON files and progressive updating of live Web Results using the eZeventing web site or the SportsLists phone App.

Auto updating, self-scrolling, auto refresh HTML results file can be generated to provide on track near real time results display via a browser on a networked PC or on a laptop with dual monitor support.

Data exchange with FinishLynx<sup>™</sup> photo finish software to so results can be set in BEM directly from the Lynx system.

The companion BEM TOOLBOX is a utility program for managing rider lists, database updates and event creation and configuration.

This document provides an overview of the specification and facilities. For additional information and operating instructions please refer to the individual program User Guides.

### **Summary of Reports**

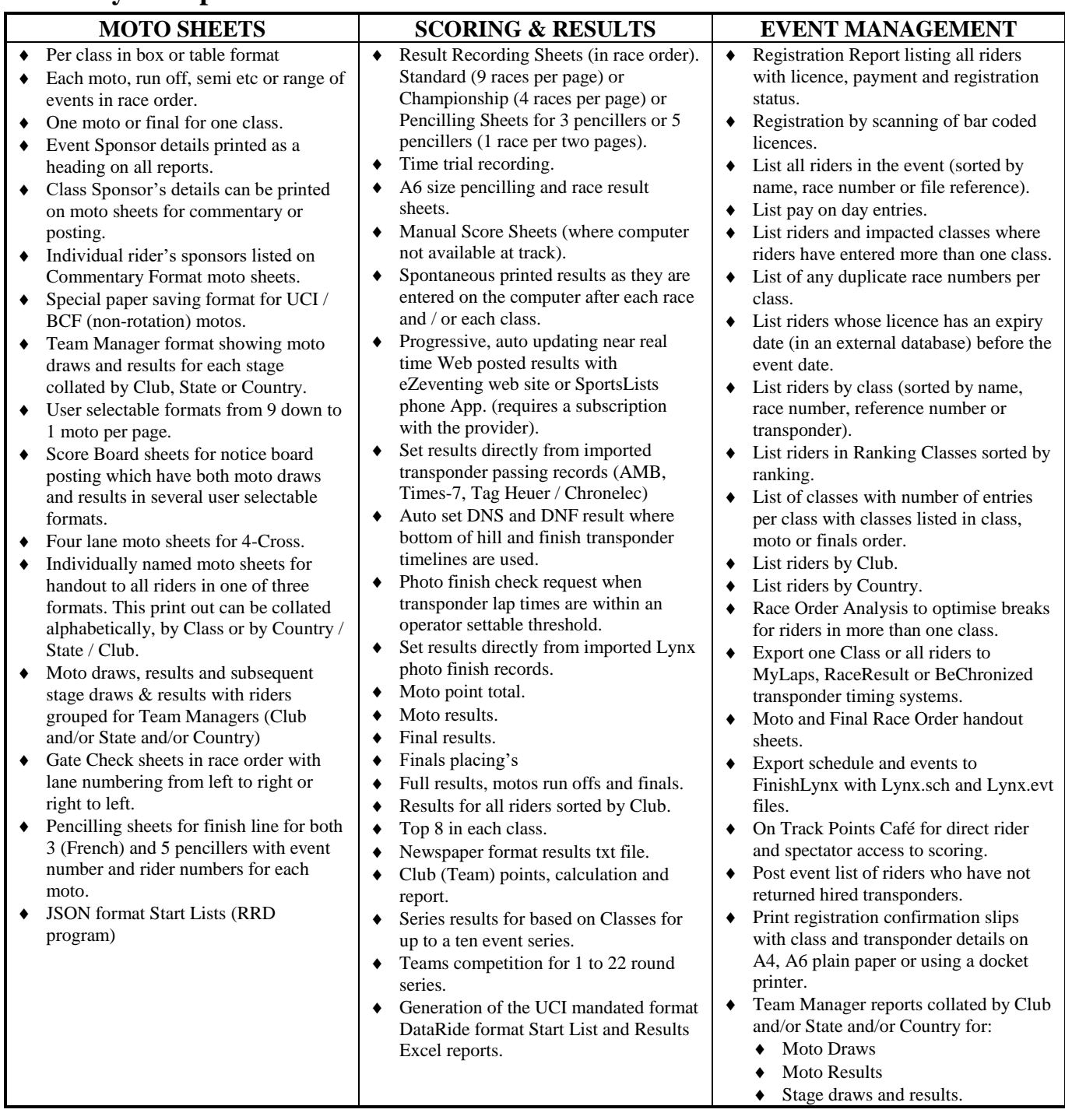

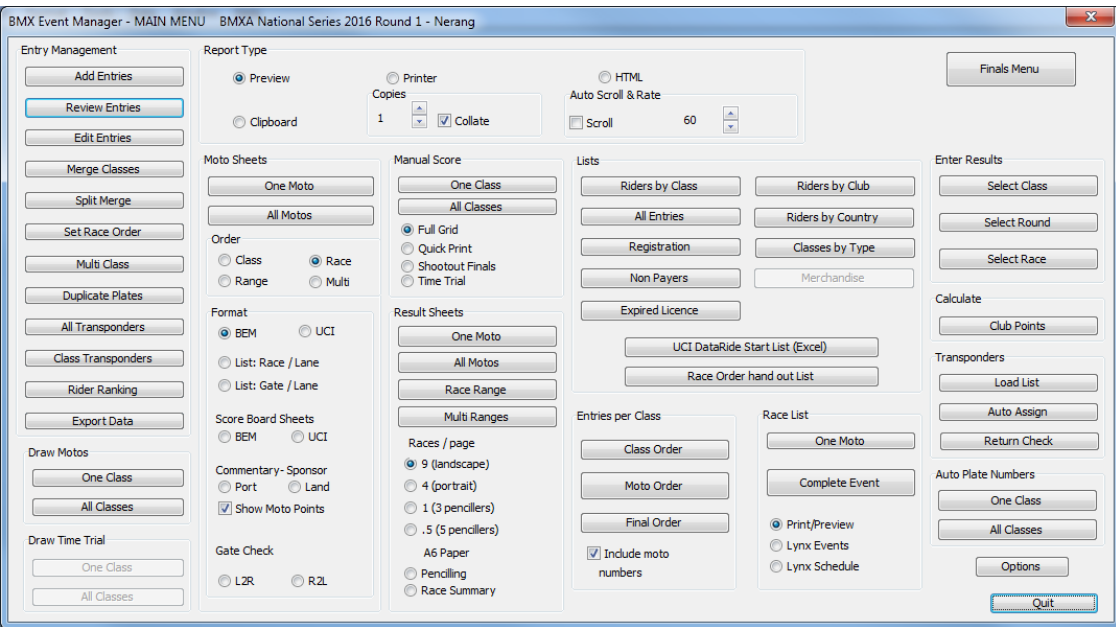

# **Main Menu Dialogue (English)**

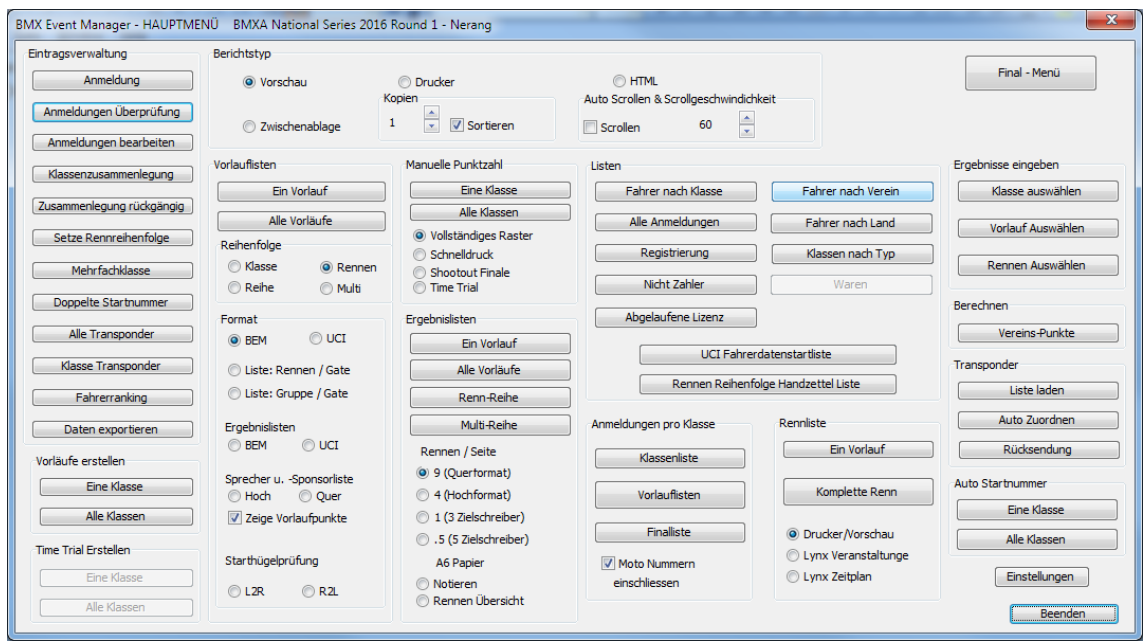

**Main Menu Dialogue - German**

Event Management Facilities

| <b>FACILITY</b>                    | <b>DETAILS</b>                                                                                                    |
|------------------------------------|----------------------------------------------------------------------------------------------------|
| Race Order.                        | Separate setting of Moto and Finals order by Class if required.<br>٠                                                                                                    |
|                                    | Setting of Final stage order by individual race.<br>٠                                                                                                    |
|                                    | Addresses the most tedious and time-consuming task in setting up an event, ie<br>٠                                                                                      |
|                                    | determining the Race Order. The race order can be set and changed with analysis                                                                                         |
|                                    | provided from the perspective of riders entering multi classes to allow the best                                                                                        |
|                                    | possible splits to be achieved quickly and easily.                                                                                                    |
|                                    | Multi Class report lists riders who have entered more than one class.<br>٠                                                                                              |
|                                    | Reports for one stage or complete event running order.                                                                                                    |
| <b>Duplicate Checking</b>          | Special format Moto and Final Race order report for handout to riders.                                                                                                  |
|                                    | Automatic checking for duplicate entries.<br>٠<br>Automatic checking for duplicate plates in class as entries is made.                                                  |
|                                    | ٠<br>Automatic checking for duplicate transponder numbers.                                                                                                    |
| <b>Registration Report</b>         | ٠<br>Report listing all riders in the event, their file reference, class, race number, date<br>$\bullet$                                                                |
|                                    | of birth, club, paid status, licence number, licence expiry date, payment and                                                                                           |
|                                    | registration status.                                                                                                    |
|                                    | Registration by entering of licence number or scanning licence number barcode<br>٠                                                                                      |
|                                    | displaying rider details for up to four classes on a screen visible to the rider for                                                                                    |
|                                    | confirmatio of class, race number, registration, payment status and licence expiry                                                                                      |
|                                    | date.                                                                                                    |
| Licence Expiry Checking.           | With an external reference file (typically derived from the National<br>٠                                                                                               |
|                                    | Organisation's Rider Database), a report is available detailing riders with expired                                                                                     |
|                                    | or wrong classification licence on the event date.                                                                                                    |
| Riders Age Calculation.            | The rider's age for the event is calculated from their date of birth.<br>٠                                                                                              |
|                                    | Supports age on the day, year of birth, age at start and age at end of series.<br>٠                                                                                     |
| Merchandise Orders                 | Merchandise orders can be taken with the entries.<br>$\bullet$                                                                                                    |
| <b>Auto Race Number Allocation</b> | Reports on total orders, orders per rider, riders for individual product.<br>٠                                                                                          |
|                                    | Auto allocation of race numbers is available for events where the organiser<br>$\bullet$<br>allocates and issues race plates                                            |
| <b>Transponder Allocation</b>      | Import a list of scanned transponders to create an Allocation Pick List.<br>٠                                                                                           |
|                                    | Manual and Auto Allocate transponders to riders from an Allocation List.<br>٠                                                                                           |
|                                    | Label printing to assist transponder distribution<br>٠                                                                                                    |
|                                    | Report of non-returned transponders post event.<br>٠                                                                                                    |
| File Reference.                    | If file record numbers are assigned to entry forms, the numbers can be input with<br>$\bullet$                                                                          |
|                                    | the entry details. BEM can then print a report of all riders or riders by class sorted                                                                                  |
|                                    | by Reference Number for ease of entry auditing.                                                                                                    |
| Merging Classes.                   | Merging of classes for minimum class size requirements is easily achieved by<br>٠                                                                                       |
|                                    | selecting classes from drop down lists.                                                                                                    |
| <b>Export Data</b>                 | Unmerge facility allows restoration of previously merged classes.<br>٠                                                                                                  |
|                                    | Rider details and moto draws can be exported to a CSV or TAB delimited file for<br>٠<br>subsequent printing of labels, certificates or importing to other applications. |
|                                    | A tab delimited export in the correct format for importing to AMBit transponder                                                                                         |
|                                    | timing software.                                                                                                    |
| <b>Barcode Scanning</b>            | Where licence numbers are bar-coded, a scanner can be used to select riders for<br>٠                                                                                    |
|                                    | event entry, review of entries and for registration.                                                                                                    |

#### **The RRD (Report and Result Display) companion program is designed primarily to be run on a PC networked with the PC running BEM or from a single PC with dual monitor support to provide the following facilities.**

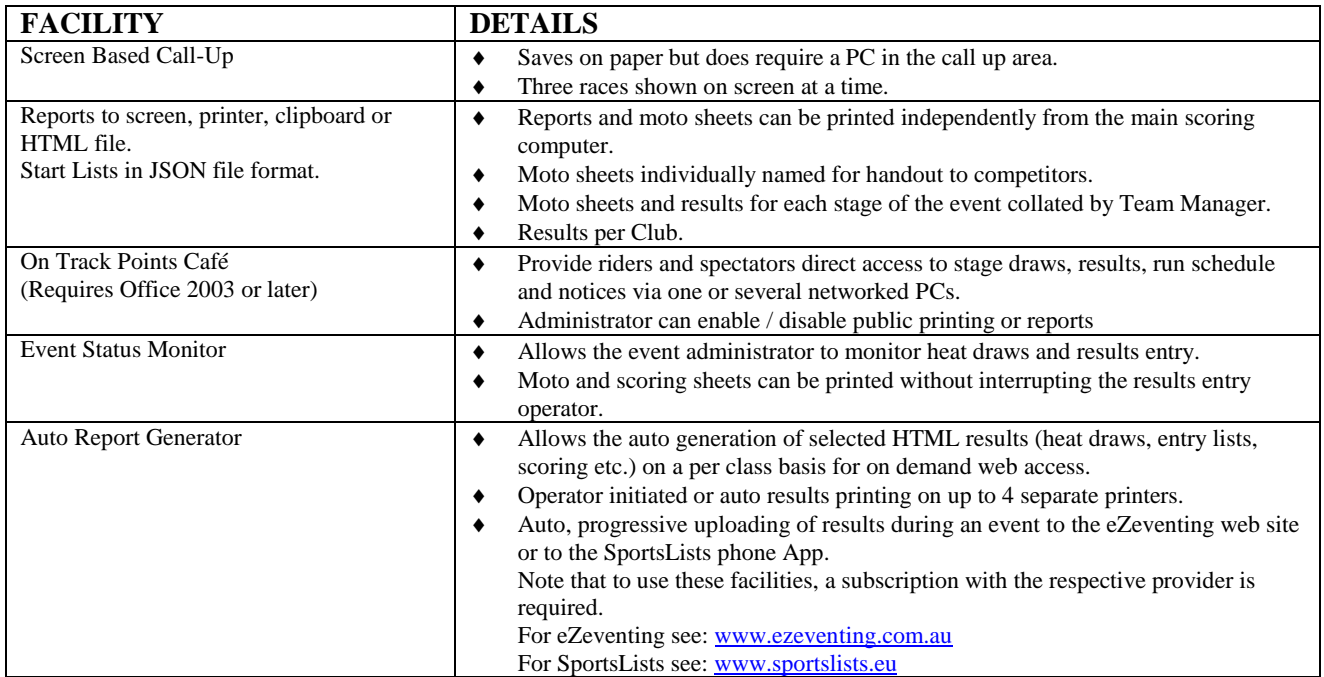

#### **The SERIES program compiles results from up to 22 event (.bem) files and generates series points reports for both Class based and Team competitions.**

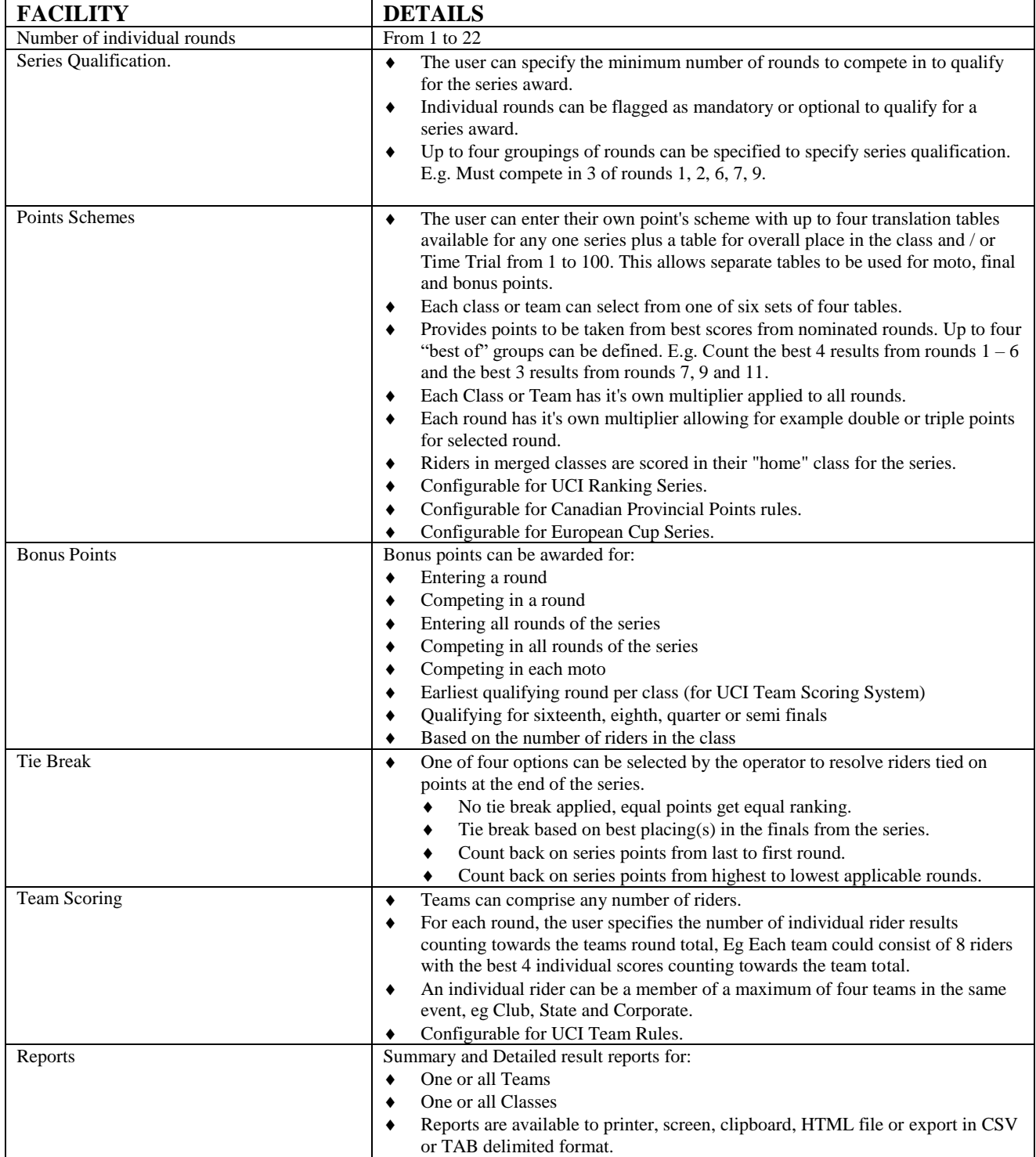

#### **Some events run with BEM**

- Victorian Grand Prix Series from 1998.
- South Eastern Cash Dash from 1998.
- BMXV Interclub and State Championships from 1998.
- Lilydale Supernational 1999.
- ◆ Bendigo Gold Rush 2000.
- Majority of events at Happy Valley from January 2000.
- Majority of Victorian Metro Plate rounds since 1998.
- Shoot-Out Competition at the Darwin, Adelaide and Hobart (2002) Australian Titles.
- Canadian National BMX Championships 2005 –
- . Vic Track Attack Series from 2001.
- SA State Titles 2001, 2005-. (transponder event from 2011)
- ◆ NZ pre-Titles 2002.
- British National Series from 2002-.
- UCI Oceania Ranking Series 2003-2019.
- ◆ Pacific Oceania (Perth) 2003.
- Western Australia State Titles from 2003.
- Nerang Gold Coast Supernational 2004.
- New Zealand National Championship 2004-
- Alberta Provincial Championship 2004 -.
- BMX Australia Champbikx, Probikx and Oceania Ranking Series from 2004
- World Pre-Titles 2003 Perth (AUS), 2007 Abbotsford (CAN) and 2009 Adelaide (AUS)
- Australian Championships 2003, 2006-2019. (transponder scored from 2010)
- Queensland State Championships 2009- (transponder scored events)
- BMX Germany National Series from 2015
- Variety of South American UCI C1 events

#### **System Requirements**

Operating System: Windows XP / Vista / Windows7 and with Windows 8 / 8.1 and Windows 10, the full version, not the tablet RT version. OK for either 32 or 64 bit versions of Windows. Professional version of Windows recommended where transponder timing is used. Microsoft Office: Office 2003, 2007 or 2010. BEM 3.10.x does not run on Office 2013, 2016 or Office 365 as Microsoft have not maintained full backwards compatibility with Office 2010, 2007 and 2003 versions. Hardware: Recommended minimum PC configuration is an i3 processor with 4gb of RWM. While the program will run on a lesser configuration, some patience may be required. Where Transponder timing is to be used, a much higher processing load is required and therefore the fastest available PC is recommended such as a 2G Core2 Duo or i5 / i7.

#### **Price**

The Programs are available to Clubs and Organisations for evaluation and trial usage. Registration fees for regular users are:

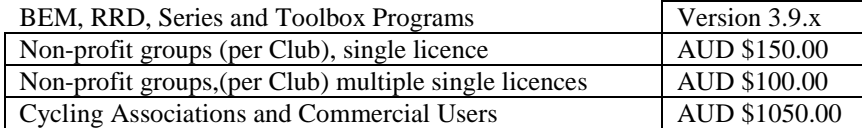

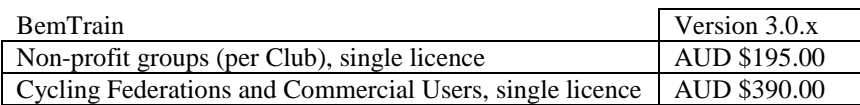

Registration entitles users to unlimited support and all maintenance updates.

The program was developed and is supported by Lyndon Downing. Phone or WhatsApp  $+61,418,363,231$ 

E-mail [Lyndon.Downing@bigpond.com](mailto:Lyndon.Downing@bigpond.com)

Skype: Lyndon.Downing

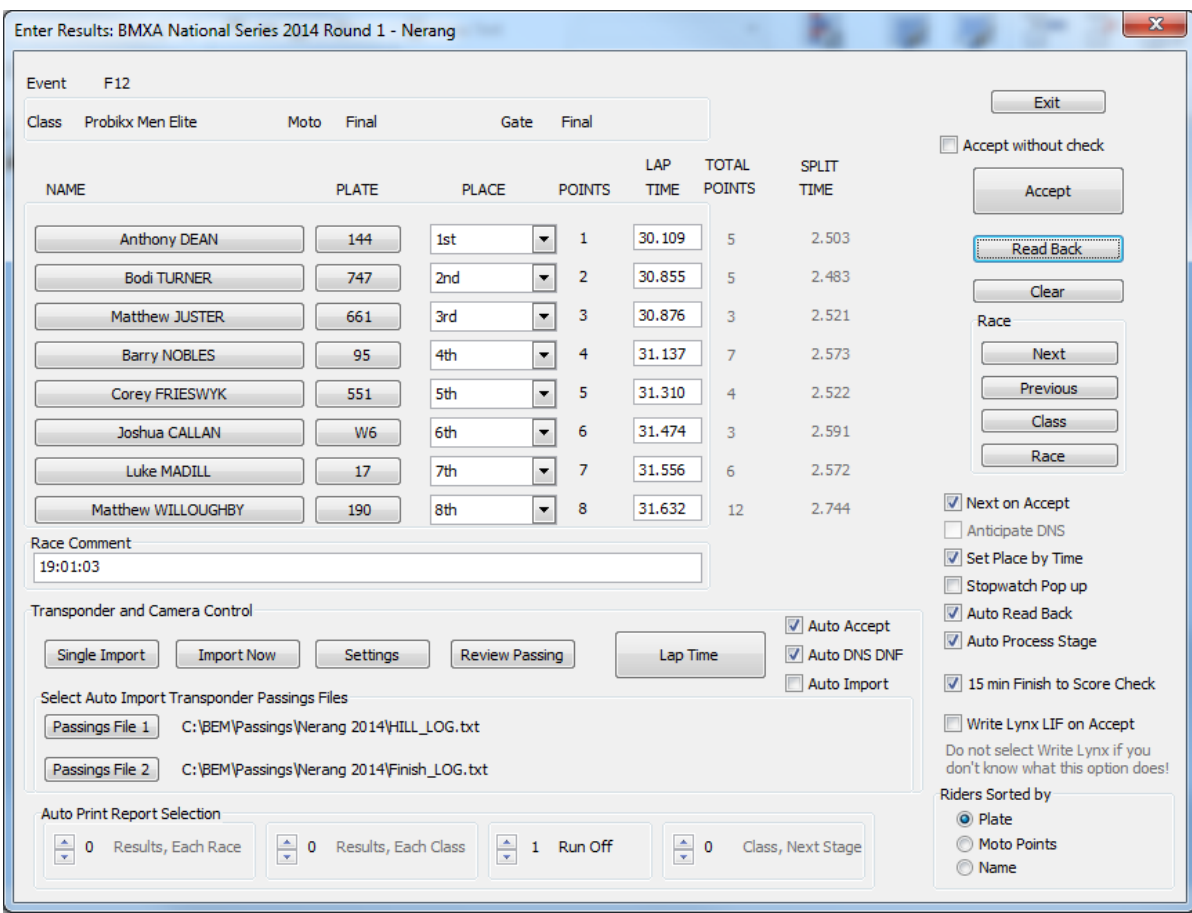

**BEM Results Entry Screen**

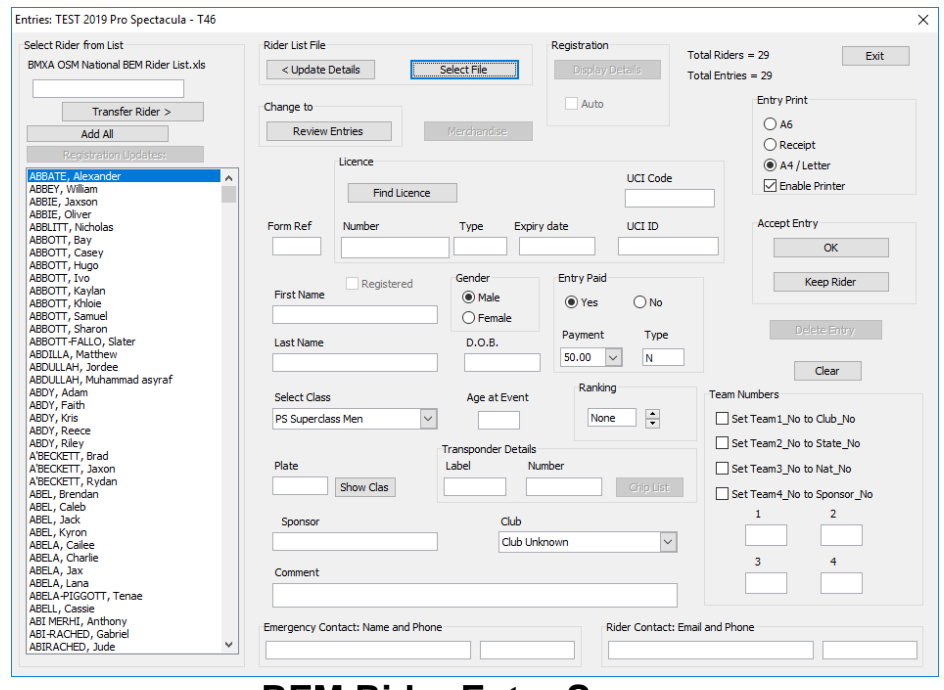

### **BEM Rider Entry Screen**

|           | BMX Bundesliga 2015, Lauf 4 - Hamburg |                                    |            |                                  |                           |                                                                       |                                | $\mathbf{x}$            |
|-----------|---------------------------------------|------------------------------------|------------|----------------------------------|---------------------------|-----------------------------------------------------------------------|--------------------------------|-------------------------|
| 4         |                                       | Cruiser Senioren II, Moto 1 Gate 1 |            | 5.                               |                           | Cruiser Senioren III, Moto 1 Gate 1                                   |                                | Exit                    |
| L1        | 5                                     | <b>Christoph KANIA</b>             | <b>NRW</b> | $\overline{H}$<br>L2<br>L3<br>14 | 6<br>$\overline{ }$<br>44 | <b>Andreas ENDLEIN</b><br><b>Joachim LIENERT</b><br><b>Udo WAGNER</b> | BAY<br><b>NDS</b><br>WÜT<br>f, | <b>Next</b><br>Previous |
| <b>L2</b> | 816                                   | <b>Marco EISENSCHMIDT</b>          | <b>NDS</b> | 15                               |                           |                                                                       | ×.                             | <b>Select Class</b>     |
|           |                                       |                                    |            | 16<br>LZ.                        | 4<br>11                   | <b>Michael PETER</b><br><b>Mario GRÖNING</b>                          | <b>BRA</b><br><b>NDS</b>       | <b>Select Round</b>     |
| L3        | 3                                     | <b>Thomas DUCKHORN</b>             | <b>BRE</b> | 18                               | 02                        | <b>Uwe SKRZYPEK</b>                                                   | <b>BAD</b>                     | Select Race             |
| 14        |                                       |                                    | l,         | 6                                |                           | Cruiser Senioren III, Moto 1 Gate 2                                   |                                |                         |
| L5        |                                       | н                                  |            | L1                               | 1                         | <b>Thomas KUROWSKI</b>                                                | <b>HAM</b>                     |                         |
|           |                                       |                                    |            | L2                               |                           |                                                                       |                                |                         |
| L6        |                                       |                                    |            | L <sub>3</sub>                   | 348                       | <b>Holger GODAU</b>                                                   | HES                            |                         |
|           |                                       |                                    |            | $\overline{14}$                  | 8                         | <b>Thomas ELSNER</b>                                                  | <b>BAY</b>                     |                         |
| L7        | 712                                   | <b>Christian REUPKE</b>            | <b>NDS</b> | 15<br>16                         | 12                        | <b>Carsten JOOS</b>                                                   | o.<br>WÜT                      |                         |
|           |                                       |                                    | LZ         |                                  |                           | o.                                                                    |                                |                         |
| L8        | 358                                   | <b>Arno NEUMANN</b>                | <b>BRE</b> | L8                               | 06                        | <b>Markus WEIBE</b>                                                   | <b>HES</b>                     |                         |

**RRD Screen Based Call Up**

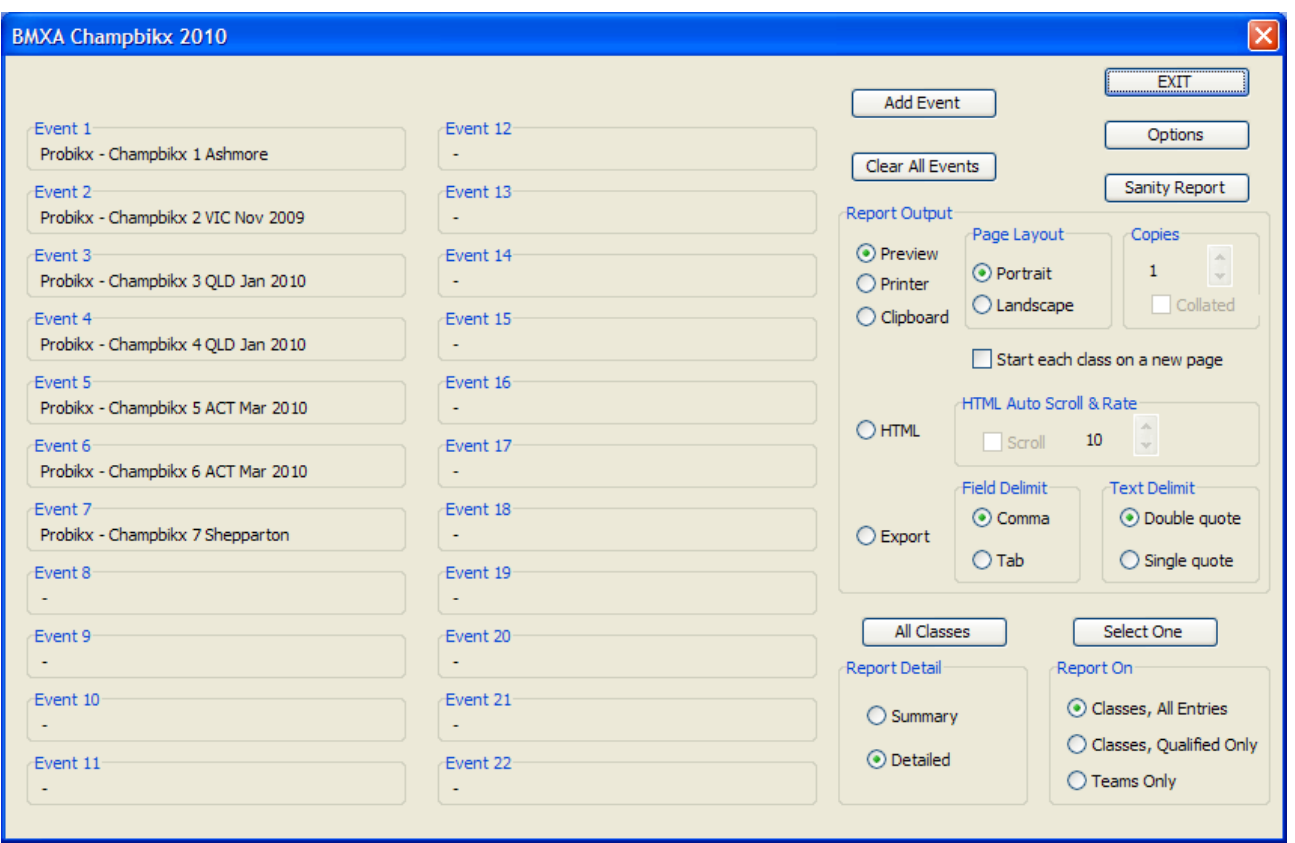

**SERIES Event Selection and Report Screen**

### **Rules supported for Moto Rotation (scrambled moto) Rules.**

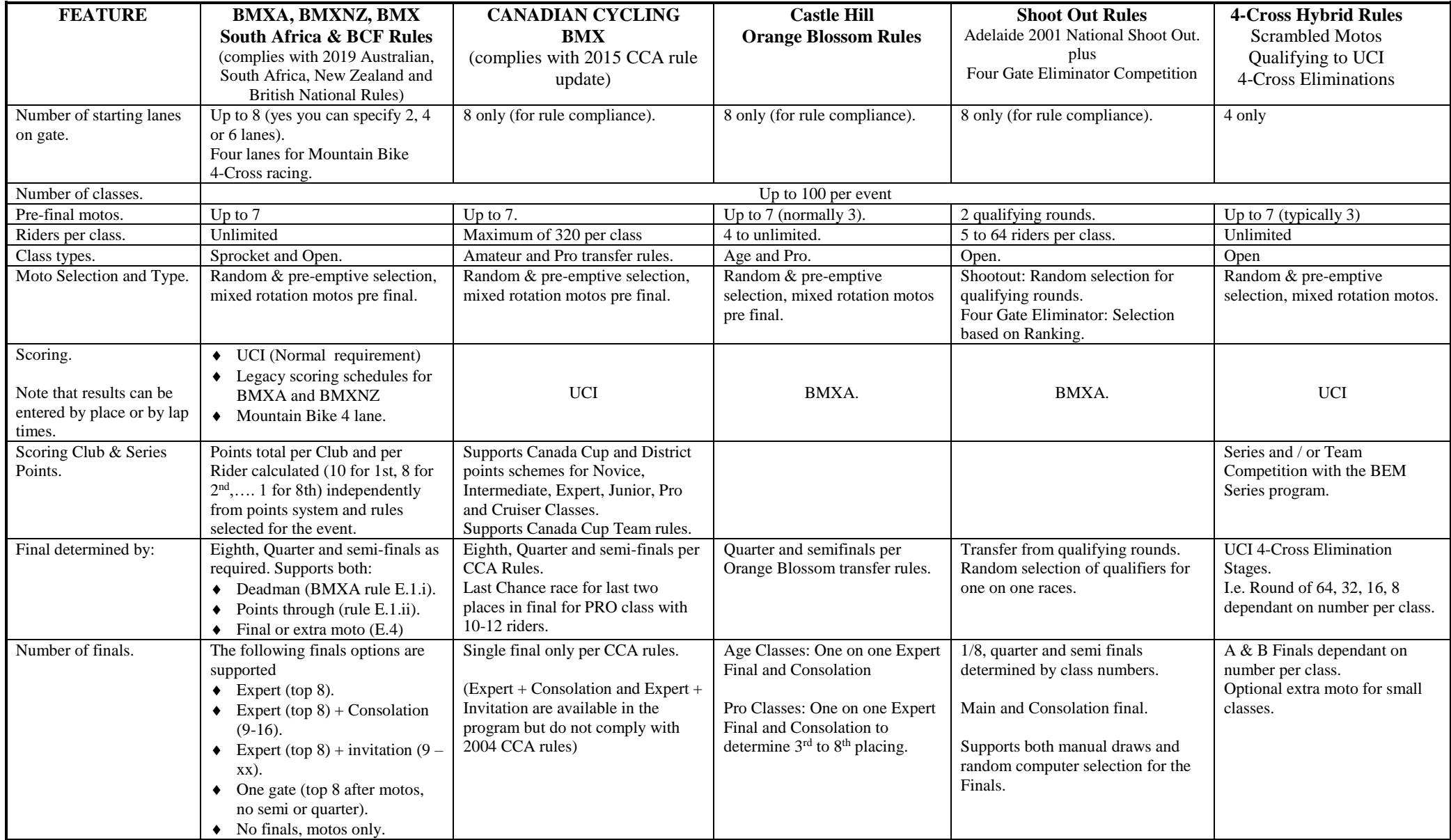

## **Rules Supported for Non Rotated Motos**

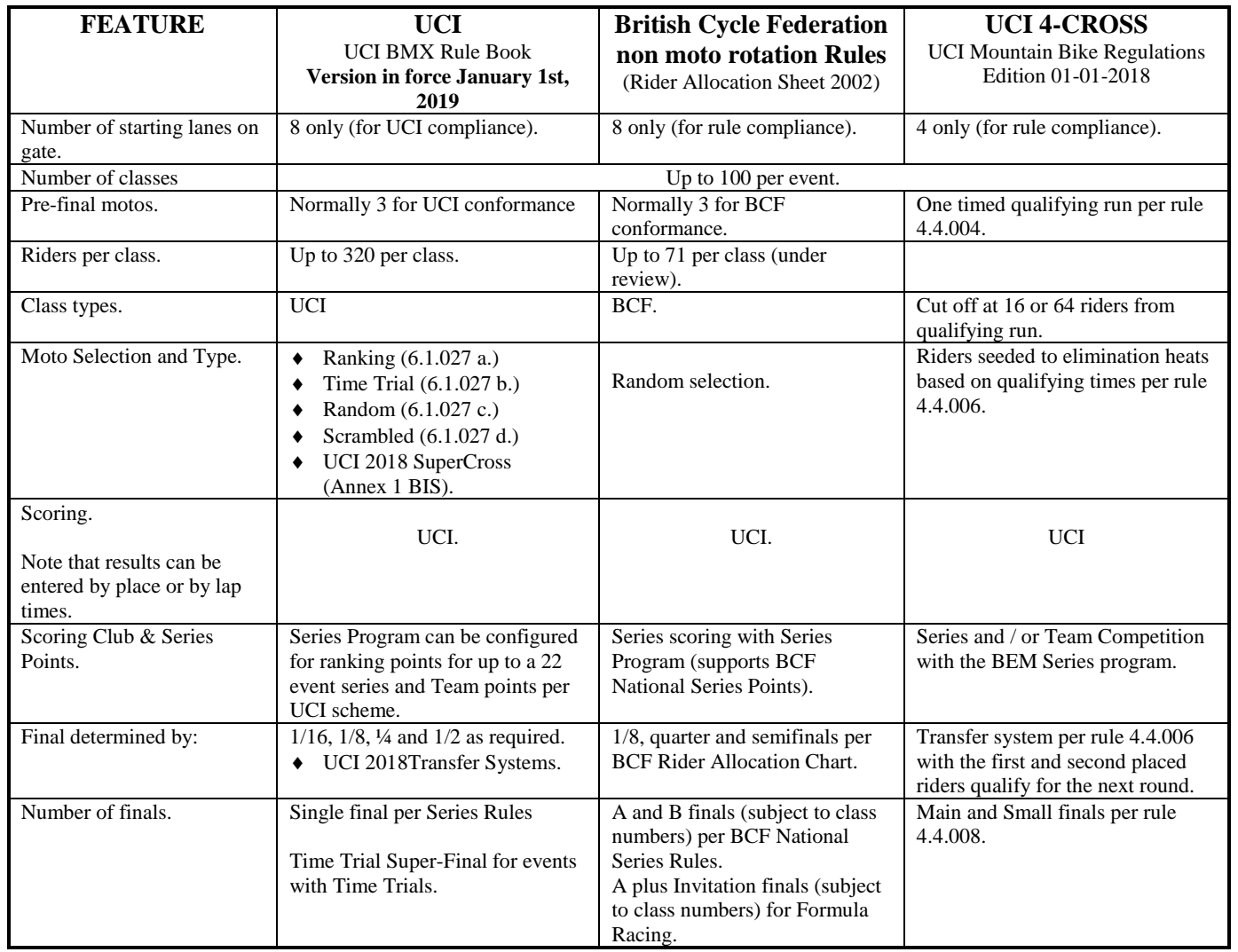

## **Additional Event Support**

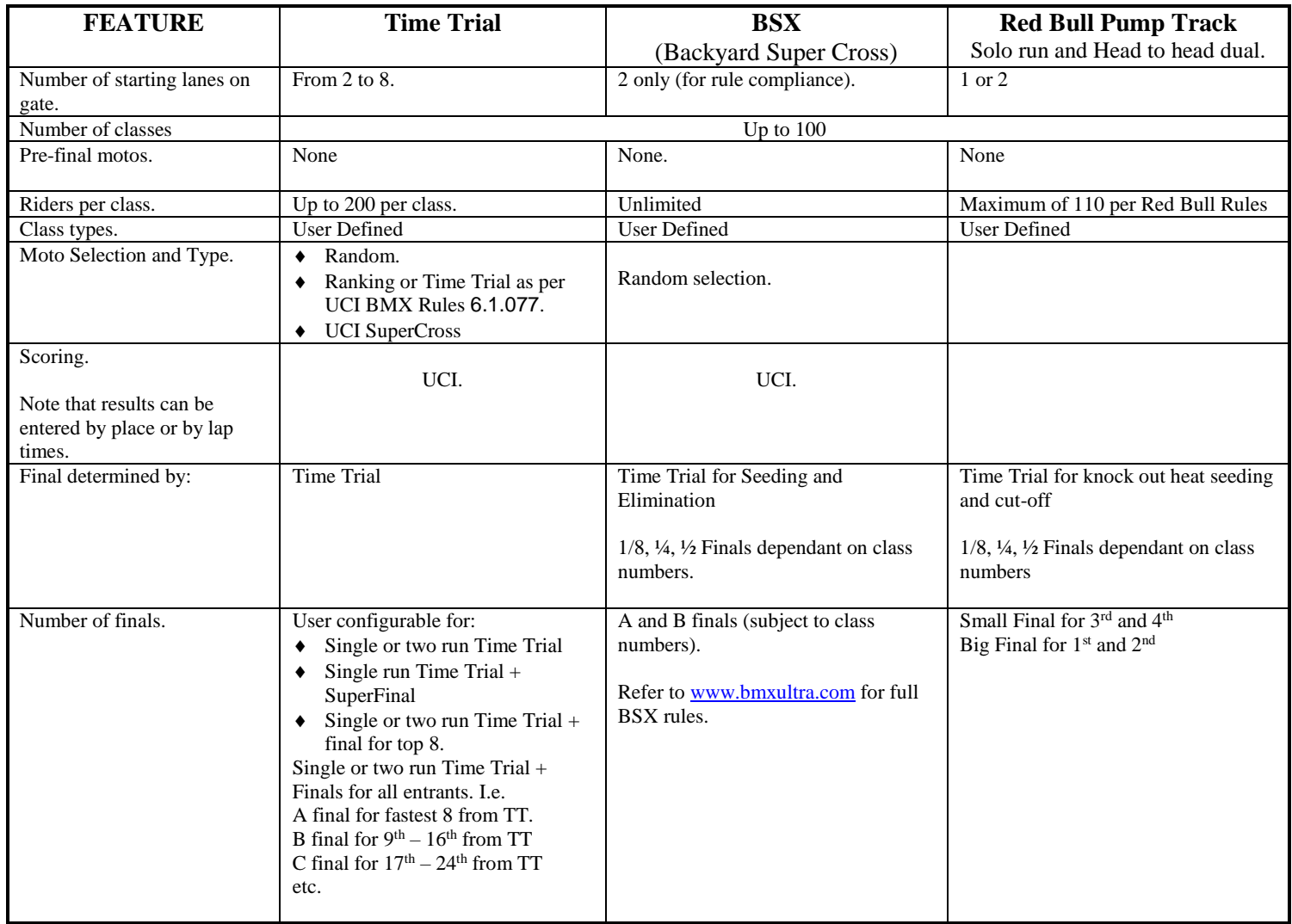